# StrataExplorer

## **Quick Facts**

This extension module can be used to create, edit and print mining, oil, geotechnical, and environmental boring and well logs. The types of data that can be displayed on a log will depend upon the industry.

The module is the upgrade to WinLoG version 4. It includes all of the features in version 4 as well as the following new features:

- Industry specific columns
- Sidebar for quick and easy editing of data
- Graph macros
- Petrophysical macros
- Importation of LogSleuth data
- Importation of CanStrat data
- The type of data and units are stored
- Import scripts
- Importing of WinLoG version 4 logs
- Uncomformity and stratigraphic tops
- Chemistry data columns
- Soil and rock property columns
- Hydrocarbon test data columns

• Data for all allowed datasets can be entered for a log even if they are not contained within the template

After the data for the boring and well has been entered in this module it can be used to create cross-sections and contour maps in the other modules. In addition, the borings and wells can be displayed in 3D showing their lithologies and any deviated paths.

# **WinLoG Boring/Well Log Module**

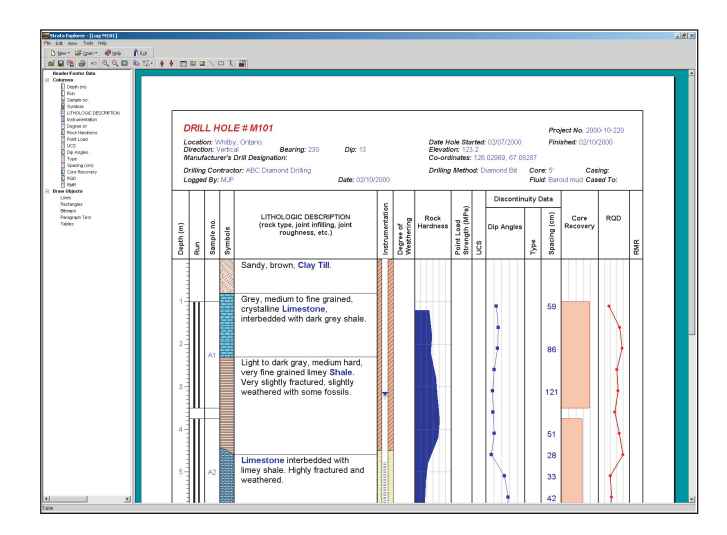

 This extension module of StrataExplorer can be used to quickly and easily create, edit and print boring and well logs for a variety of industries. The module is a major upgrade to our very popular WinLoG program. WinLoG is used by more than 3000 firms in more than 80 countries worldwide.

The graphical user interface displays the log as it is edited and shows exactly how the log will look when it is printed. There is also a new sidebar that can be used to quickly edit parts of the log.

Each log can contain optional headers and footers and a large number of depth related column data. The types of columns available depend on the industry and can include lithologic descriptions and symbols, well data, sample and core data, geophysical data, lab data, etc. Numerous new types of columns have been added for this version to support specific industries. In addition, the units and type of data being input is stored in the database so that it can be used for later calculations.

Templates are used to control the layout and formatting of the log. In general, all of the logs for a project would use one or two templates to format the logs. In this way a consistent format can be established within a project and across projects. The module comes with more than 50 pre-designed templates depending upon the industry. In this latest version, the editing of templates has been significantly improved with features such as ruler bars, versioning, and drag and drop.

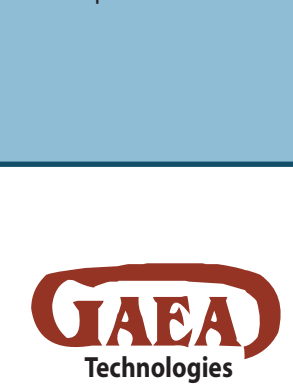

*Designed by Engineers and Geoscientists for Engineers and Geoscientists*

**www.StrataExplorer.com**

### **Features**

The types of data that can be displayed in the boring and well logs consists of a variety of common data and data that is specific to the industry. Below is a partial list of the data that can be displayed in logs.

#### **Common Data**

- General information displayed in headers and footers such as project name, UWID, location, drill date, drilling company, etc
- Lithologic layer descriptions and symbols
- Soil and core sample number, type, symbol, recovery
- Core photos
- Well diagrams
- Depth related graphs and bargraphs
- Depth related text data
- Depth related tables
- Geophysical data
- Deviation survey
- Graph cross-plots

#### **Mining Data**

- All of the geotechnical data
- $\bullet$  Flush return
- Fracture spacing and index
- Munsell Code
- Degree of weathering
- Rock hardness
- Point load strength
- Discontinuity dip angle, type, spacing
- % Total sulpher
- $\bullet$  Frizz rating
- Neutraliation potential
- Assay results
- Lost circulation
- Ore Type
- Slough
- $\bullet$  Lost core

#### **Geotechnical Data**

- Sample N-Value
- USCS and AASHTO Classification
- Penetrometer/Torvane
- % Passing 200 Sieve, % Aggregate, % Coarse Sand, % Medium Sand, % Fine Sand, % Silt, % Clay, % Fines
- Total dissolved solids
- Moisture Content, Plastic Limit, Liquid Limit, Plasticity Index
- Dry Density, Unit Dry Weight
- Shear Strength, UU Shear Strength, Failure Strain
- Confining Pressure
- $\bullet$  CMT
- Penetration Rate
- $\bullet$  Run
- $\bullet$  Drive
- $\bullet$  SCR, TCR
- $\bullet$  ROD
- Compressive Strength
- Core Size, Core Time
- Hydraulic Conductivity

#### **Environmental Data**

- Sample N-Value
- USCS and AASHTO Classification
- Penetrometer/Torvane
- % Passing 200 Sieve, % Aggregate, % Coarse Sand, % Medium Sand, % Fine Sand, % Silt, % Clay, % Fines
- Total dissolved solids
- Moisture Content, Plastic Limit, Liquid Limit, Plasticity Index
- Organic Vapor, LEL, VOC
- Lab results, Concentrations

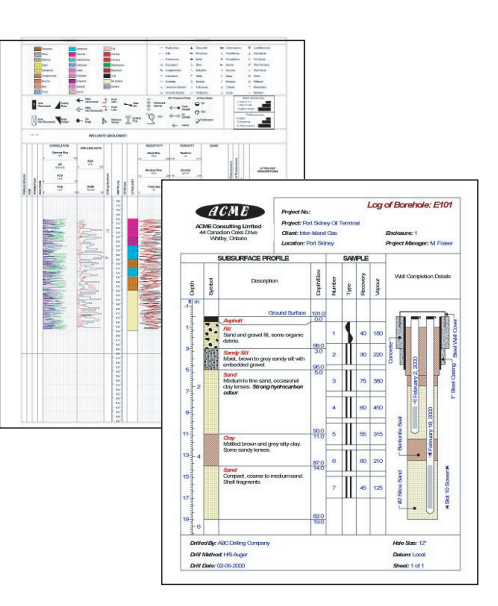

#### **Oil & Gas Data**

- Estimated and lab bitumen
- Structures
- Facies
- Constituents
- $\bullet$  Fossils
- Members
- Sorting
- Cementation
- Contacts
- Percent cuttings
- Multiple geophysical logs
- LogSleuth data
- CanStrat data
- Formation characteristics
- SP, Gamma, Sonic, Density, Neutron, Resistivity, Dipmeter, Caliper
- Hydrocarbon, porosity, formation, and bulk volume analysis
- Alteration
- H2O Injection
- Airlift O

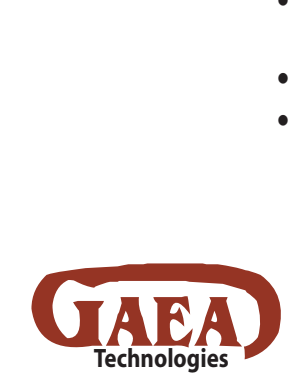

Tel: 001 (519) 571-8121 Tel: (613) 900-1950 Email: sales@strataexplorer.com

#### **www.StrataExplorer.com**